## DATAKET – PLATEFORME CLIENT

■ 01.60.06.79.50

01.60.06.79.50<br>2 info@ket.fr

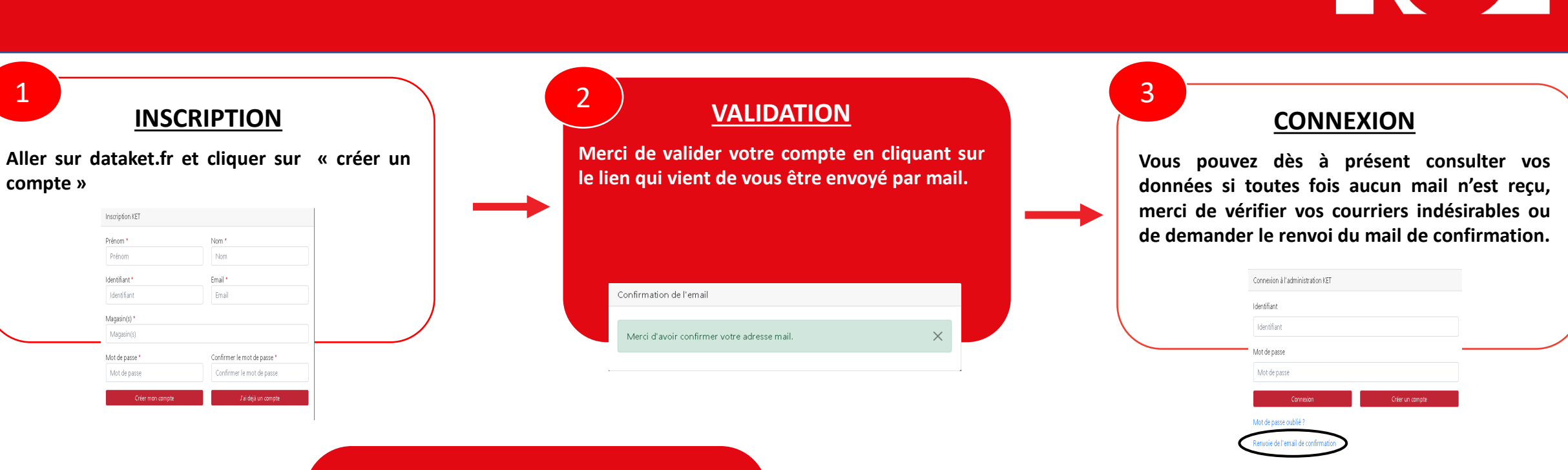

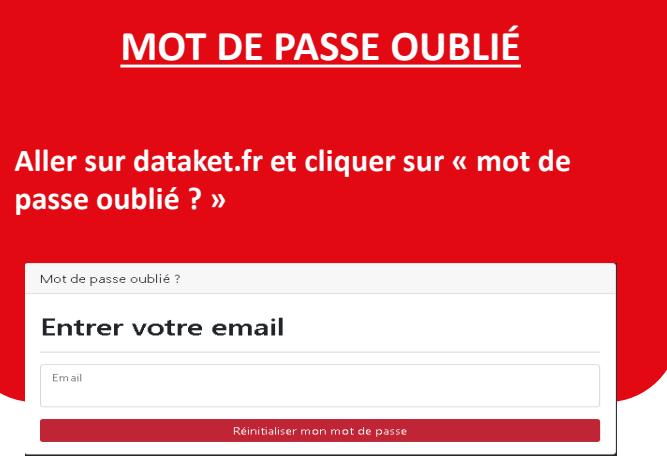

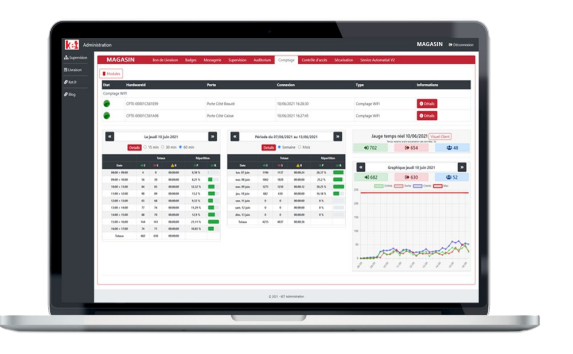